# **BW465**

# **SAP BW/4HANA - User Management and Authorizations**

## **COURSE OUTLINE**

Course Version: 20 Course Duration:

# SAP Copyrights, Trademarks and Disclaimers

© 2022 SAP SE or an SAP affiliate company. All rights reserved.

No part of this publication may be reproduced or transmitted in any form or for any purpose without the express permission of SAP SE or an SAP affiliate company.

SAP and other SAP products and services mentioned herein as well as their respective logos are trademarks or registered trademarks of SAP SE (or an SAP affiliate company) in Germany and other countries. Please see <a href="https://www.sap.com/corporate/en/legal/copyright.html">https://www.sap.com/corporate/en/legal/copyright.html</a> for additional trademark information and notices.

Some software products marketed by SAP SE and its distributors contain proprietary software components of other software vendors.

National product specifications may vary.

These materials may have been machine translated and may contain grammatical errors or inaccuracies.

These materials are provided by SAP SE or an SAP affiliate company for informational purposes only, without representation or warranty of any kind, and SAP SE or its affiliated companies shall not be liable for errors or omissions with respect to the materials. The only warranties for SAP SE or SAP affiliate company products and services are those that are set forth in the express warranty statements accompanying such products and services, if any. Nothing herein should be construed as constituting an additional warranty.

In particular, SAP SE or its affiliated companies have no obligation to pursue any course of business outlined in this document or any related presentation, or to develop or release any functionality mentioned therein. This document, or any related presentation, and SAP SE's or its affiliated companies' strategy and possible future developments, products, and/or platform directions and functionality are all subject to change and may be changed by SAP SE or its affiliated companies at any time for any reason without notice. The information in this document is not a commitment, promise, or legal obligation to deliver any material, code, or functionality. All forward-looking statements are subject to various risks and uncertainties that could cause actual results to differ materially from expectations. Readers are cautioned not to place undue reliance on these forward-looking statements, which speak only as of their dates, and they should not be relied upon in making purchasing decisions.

## **Typographic Conventions**

American English is the standard used in this handbook.

The following typographic conventions are also used.

| This information is displayed in the instructor's presentation | <b>—</b>        |
|----------------------------------------------------------------|-----------------|
| Demonstration                                                  | <b>&gt;</b>     |
| Procedure                                                      | 2 3             |
| Warning or Caution                                             | 1               |
| Hint                                                           |                 |
| Related or Additional Information                              | <b>&gt;&gt;</b> |
| Facilitated Discussion                                         | •               |
| User interface control                                         | Example text    |
| Window title                                                   | Example text    |

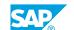

## **Contents**

| vii                                       | i Course O | verview                                                                                                    |
|-------------------------------------------|------------|----------------------------------------------------------------------------------------------------|
| 1                                         | Unit 1:    | SAP BW/4HANA                                                                                                    |
| 1                                         |            | Lesson: Describing the Evolution and Data Layout of SAP HANA                                                                                                    |
| 1                                         |            | Lesson: Outlining the Basics of SAP BW/4HANA                                                                                                    |
| 1                                         |            | Lesson: Setting Up SAP BW/4HANA Modeling Tools in SAP HANA<br>Studio                                                                                                    |
| 3                                         | Unit 2:    | Security Components                                                                                                    |
| 3                                         |            | Lesson: Comparing Transactional and Analytical Security Needs                                                                                                    |
| 3                                         |            | Lesson: Differentiating Between Standard and Analysis                                                                                                    |
| 2                                         |            | Authorizations                                                                                                    |
| 3                                         |            | Lesson: Protecting Data with Analysis Authorizations                                                                                                    |
| 5                                         | Unit 3:    | Standard Authorization Objects for Reporting Users                                                                                                    |
| 5                                         |            | Lesson: Creating Standard Authorizations for Reporting Users                                                                                                    |
| 5                                         |            | Lesson: Creating Analysis Authorizations for InfoProvider Data                                                                                                    |
| 5                                         |            | Lesson: Identifying the Differences Between the Handling of                                                                                                    |
|                                           |            | Workbooks and Queries in Roles                                                                                                    |
| 7                                         | Unit 4:    | Analysis Authorizations                                                                                                    |
| 7                                         |            | Lesson: Creating Analysis Authorizations for Data from a Specific InfoProvider                                                                                                    |
|                                           |            |                                                                                                    |
| 7                                         |            | Lesson: Creating Analysis Authorizations for Specific Characteristic Values                                                                                                    |
| 7                                         |            |                                                                                                    |
|                                           |            | Values                                                                                                    |
| 7                                         |            | Values Lesson: Creating Analysis Authorizations for Aggregated Values                                                                                                    |
| 7                                         |            | Values Lesson: Creating Analysis Authorizations for Aggregated Values Lesson: Creating Analysis Authorizations for "Not Assigned" Values Lesson: Creating Analysis Authorizations for Display and                                                                                                    |
| 7<br>7<br>7                               |            | Values Lesson: Creating Analysis Authorizations for Aggregated Values Lesson: Creating Analysis Authorizations for "Not Assigned" Values Lesson: Creating Analysis Authorizations for Display and Navigational Attributes                                                                                                    |
| 7<br>7<br>7<br>8<br>8<br>8                |            | Values Lesson: Creating Analysis Authorizations for Aggregated Values Lesson: Creating Analysis Authorizations for "Not Assigned" Values Lesson: Creating Analysis Authorizations for Display and Navigational Attributes Lesson: Creating Key Figure Authorizations                                                                                                    |
| 7<br>7<br>7<br>8<br>8                     |            | Values Lesson: Creating Analysis Authorizations for Aggregated Values Lesson: Creating Analysis Authorizations for "Not Assigned" Values Lesson: Creating Analysis Authorizations for Display and Navigational Attributes Lesson: Creating Key Figure Authorizations Lesson: Creating Hierarchy Authorizations                                                                                                    |
| 7<br>7<br>7<br>8<br>8<br>8                | Unit 5:    | Values Lesson: Creating Analysis Authorizations for Aggregated Values Lesson: Creating Analysis Authorizations for "Not Assigned" Values Lesson: Creating Analysis Authorizations for Display and Navigational Attributes Lesson: Creating Key Figure Authorizations Lesson: Creating Hierarchy Authorizations Lesson: Authorizations with Variables                                                                                                    |
| 7<br>7<br>7<br>8<br>8<br>8<br>8           | Unit 5:    | Values Lesson: Creating Analysis Authorizations for Aggregated Values Lesson: Creating Analysis Authorizations for "Not Assigned" Values Lesson: Creating Analysis Authorizations for Display and Navigational Attributes Lesson: Creating Key Figure Authorizations Lesson: Creating Hierarchy Authorizations Lesson: Authorizations with Variables Lesson: Describing Analysis Authorization Concepts                                                                                                    |
| 7<br>7<br>7<br>8<br>8<br>8<br>8           |            | Values Lesson: Creating Analysis Authorizations for Aggregated Values Lesson: Creating Analysis Authorizations for "Not Assigned" Values Lesson: Creating Analysis Authorizations for Display and Navigational Attributes Lesson: Creating Key Figure Authorizations Lesson: Creating Hierarchy Authorizations Lesson: Authorizations with Variables Lesson: Describing Analysis Authorization Concepts  Maintenance of Analysis Authorizations                                                                       |
| 7<br>7<br>7<br>8<br>8<br>8<br>8<br>8      |            | Values Lesson: Creating Analysis Authorizations for Aggregated Values Lesson: Creating Analysis Authorizations for "Not Assigned" Values Lesson: Creating Analysis Authorizations for Display and Navigational Attributes Lesson: Creating Key Figure Authorizations Lesson: Creating Hierarchy Authorizations Lesson: Authorizations with Variables Lesson: Describing Analysis Authorization Concepts  Maintenance of Analysis Authorizations Lesson: Maintaining Analysis Authorizations                           |
| 7<br>7<br>7<br>8<br>8<br>8<br>8<br>8<br>9 |            | Values Lesson: Creating Analysis Authorizations for Aggregated Values Lesson: Creating Analysis Authorizations for "Not Assigned" Values Lesson: Creating Analysis Authorizations for Display and Navigational Attributes Lesson: Creating Key Figure Authorizations Lesson: Creating Hierarchy Authorizations Lesson: Authorizations with Variables Lesson: Describing Analysis Authorization Concepts  Maintenance of Analysis Authorizations  Lesson: Maintaining Analysis Authorizations  Standard Authorizations |

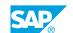

| 13         | Unit 7:  | System Communication Security                                                                                   |
|------------|----------|----------------------------------------------------------------------------------------------------|
| 13         |          | Lesson: Setting Up System Communication Security                                                                |
| 13         |          | Lesson: Describing Security Aspects of the Modeling Tools in                                                    |
|            |          | Eclipse                                                                                                    |
| 15         | Unit 8:  | Introduction to SAP HANA Authorizations                                                                         |
| 15         |          | Lesson: SAP HANA Implementation Scenarios                                                                       |
| 15         |          | Lesson: Understanding Users, Roles and Privileges                                                               |
| 15<br>15   |          | Lesson: Defining Analytic Privileges Lesson: Defining Roles                                                     |
| 13         |          | Lesson. Delining Roles                                                                                          |
| 17         | Unit 9:  | Authorizations in Mixed Scenarios                                                                               |
| 17         |          | Lesson: Describing Mixed Scenarios                                                                              |
| 17         |          | Lesson: Generating SAP HANA Views and Authorizations                                                            |
| 17         |          | Lesson: Consuming the SAP HANA Data Model in SAP BW/4HANA                                                       |
| 17         |          | Lesson: Describing the Difference Between the BW-Centric Model and the SAP HANA-Centric Model                   |
|            |          | and the OAT THATA CONTINUE WOODE                                                                                |
| 19         | Unit 10: | Additional Topics in SAP Business Warehouse                                                                     |
| 19         |          | Lesson: Describing Authorizations on Database Tables, Master                                                    |
| 10         |          | Data, and Workspaces                                                                                            |
| 19         |          | Lesson: Describing Authorizations for SAP Business Warehouse Workspaces                                         |
| 19         |          | Lesson: Preventing and Troubleshooting Performance Issues                                                       |
| 19         |          | Lesson: Best Practices and Recommendations for Role                                                             |
|            |          | Development in XSA                                                                                              |
| 21         | Unit 11: | Appendix                                                                                                    |
| 21         |          |                                                                                                    |
| <b>Z</b> 1 |          | Lesson: Integrating SAP BW Security into the SAP BusinessObjects BI Platform                                    |
| 21         |          |                                                                                                    |
|            |          | Lesson: Managing SAP BusinessObjects BI Platform Access for SAP                                                 |
|            |          | Lesson: Managing SAP BusinessObjects BI Platform Access for SAP BW Users                                        |
| 21         |          | BW Users Lesson: Describe SAP BPC Authorizations                                                                |
| 21         |          | BW Users Lesson: Describe SAP BPC Authorizations Lesson: Data Protection & Privacy with SAP BW/4HANA (Optional) |
|            |          | BW Users Lesson: Describe SAP BPC Authorizations                                                                |
| 21         | Unit 12: | BW Users Lesson: Describe SAP BPC Authorizations Lesson: Data Protection & Privacy with SAP BW/4HANA (Optional) |

## **Course Overview**

## **TARGET AUDIENCE**

This course is intended for the following audiences:

• Application Consultant

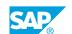

## UNIT 1 SAP BW/4HANA

## Lesson 1: Describing the Evolution and Data Layout of SAP HANA

## **Lesson Objectives**

After completing this lesson, you will be able to:

Describe the evolution and data layout of SAP HANA

## Lesson 2: Outlining the Basics of SAP BW/4HANA

### **Lesson Objectives**

After completing this lesson, you will be able to:

• Explain the basics of SAP BW/4HANA

## Lesson 3: Setting Up SAP BW/4HANA Modeling Tools in SAP HANA **Studio**

### **Lesson Objectives**

After completing this lesson, you will be able to:

• Set up SAP BW Modeling Tools in SAP HANA Studio

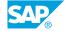

## **UNIT 2 Security Components**

## **Lesson 1: Comparing Transactional and Analytical Security Needs**

## **Lesson Objectives**

After completing this lesson, you will be able to:

Compare transactional and analytical security needs

## **Lesson 2: Differentiating Between Standard and Analysis Authorizations**

### **Lesson Objectives**

After completing this lesson, you will be able to:

• Differentiate between standard and analysis authorizations

## **Lesson 3: Protecting Data with Analysis Authorizations**

### **Lesson Objectives**

After completing this lesson, you will be able to:

· Protect data with analysis authorizations

## **UNIT 3** Standard Authorization Objects for Reporting Users

## **Lesson 1: Creating Standard Authorizations for Reporting Users**

## **Lesson Objectives**

After completing this lesson, you will be able to:

Create standard authorizations for reporting users

## **Lesson 2: Creating Analysis Authorizations for InfoProvider Data**

### **Lesson Objectives**

After completing this lesson, you will be able to:

Assign analysis authorization OBI\_ALL for all BW data

## **Lesson 3: Identifying the Differences Between the Handling of Workbooks and Queries in Roles**

### **Lesson Objectives**

After completing this lesson, you will be able to:

Identify the differences between workbooks and queries

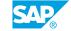

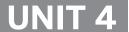

## **Analysis Authorizations**

## Lesson 1: Creating Analysis Authorizations for Data from a Specific InfoProvider

## **Lesson Objectives**

After completing this lesson, you will be able to:

• Create analysis authorizations for data from a specific InfoProvider

## Lesson 2: Creating Analysis Authorizations for Specific Characteristic Values

## **Lesson Objectives**

After completing this lesson, you will be able to:

• Create analysis authorizations for specific characteristic values

## **Lesson 3: Creating Analysis Authorizations for Aggregated Values**

### **Lesson Objectives**

After completing this lesson, you will be able to:

Create analysis authorizations for aggregated values

## Lesson 4: Creating Analysis Authorizations for "Not Assigned" Values

### **Lesson Objectives**

After completing this lesson, you will be able to:

• Create analysis authorizations for "Not Assigned" values

## Lesson 5: Creating Analysis Authorizations for Display and Navigational Attributes

### **Lesson Objectives**

After completing this lesson, you will be able to:

Create analysis authorizations for display and navigational attributes

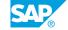

## **Lesson 6: Creating Key Figure Authorizations**

## **Lesson Objectives**

After completing this lesson, you will be able to:

· Create key figure authorizations

## **Lesson 7: Creating Hierarchy Authorizations**

## **Lesson Objectives**

After completing this lesson, you will be able to:

Create hierarchy authorizations

## **Lesson 8: Authorizations with Variables**

## **Lesson Objectives**

After completing this lesson, you will be able to:

• Use variables in authorizations

## **Lesson 9: Describing Analysis Authorization Concepts**

### **Lesson Objectives**

After completing this lesson, you will be able to:

• Describe different analysis authorization concepts

## **UNIT 5 Maintenance of Analysis Authorizations**

## **Lesson 1: Maintaining Analysis Authorizations**

## **Lesson Objectives**

After completing this lesson, you will be able to:

• Maintain analysis authorizations

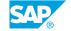

## **Standard Authorizations**

## **Lesson 1: Maintaining Standard Authorizations**

## **Lesson Objectives**

After completing this lesson, you will be able to:

· Maintain standard authorizations

## **Lesson 2: Tracing Standard Authorizations**

## **Lesson Objectives**

After completing this lesson, you will be able to:

· Trace standard authorizations

## **UNIT 7** System Communication **Security**

## **Lesson 1: Setting Up System Communication Security**

## **Lesson Objectives**

After completing this lesson, you will be able to:

Set up system communication security

## Lesson 2: Describing Security Aspects of the Modeling Tools in **Eclipse**

## **Lesson Objectives**

After completing this lesson, you will be able to:

• Describe security aspects for the modeling tools in Eclipse

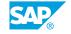

# Introduction to SAP HANA Authorizations

## **Lesson 1: SAP HANA Implementation Scenarios**

## **Lesson Objectives**

After completing this lesson, you will be able to:

• Understand SAP HANA implementation scenarios

## **Lesson 2: Understanding Users, Roles and Privileges**

### **Lesson Objectives**

After completing this lesson, you will be able to:

• Understand users, roles and privileges

## **Lesson 3: Defining Analytic Privileges**

## **Lesson Objectives**

After completing this lesson, you will be able to:

• Define analytic privileges

## **Lesson 4: Defining Roles**

## **Lesson Objectives**

After completing this lesson, you will be able to:

· Create a design-time role

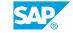

# **Authorizations in Mixed Scenarios**

## **Lesson 1: Describing Mixed Scenarios**

## **Lesson Objectives**

After completing this lesson, you will be able to:

Describe mixed scenarios

## **Lesson 2: Generating SAP HANA Views and Authorizations**

### **Lesson Objectives**

After completing this lesson, you will be able to:

• Describe requirements and generated views from SAP BW/4HANA to SAP HANA

## Lesson 3: Consuming the SAP HANA Data Model in SAP BW/4HANA

## **Lesson Objectives**

After completing this lesson, you will be able to:

Describe how to consume the SAP HANA data model in SAP BW/4HANA

## Lesson 4: Describing the Difference Between the BW-Centric Model and the SAP HANA-Centric Model

### **Lesson Objectives**

After completing this lesson, you will be able to:

• Describe Model Concepts

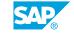

# **Additional Topics in SAP Business Warehouse**

## Lesson 1: Describing Authorizations on Database Tables, Master Data, and Workspaces

## **Lesson Objectives**

After completing this lesson, you will be able to:

• Describe authorizations on database tables, master data, and workspaces

## **Lesson 2: Describing Authorizations for SAP Business Warehouse Workspaces**

## **Lesson Objectives**

After completing this lesson, you will be able to:

Describe authorizations for SAP BW workspaces

## **Lesson 3: Preventing and Troubleshooting Performance Issues**

### **Lesson Objectives**

After completing this lesson, you will be able to:

· Prevent performance issues and Troubleshooting

## **Lesson 4: Best Practices and Recommendations for Role Development in XSA**

### **Lesson Objectives**

After completing this lesson, you will be able to:

• Best practices and recommendation for XSA roles

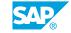

## **UNIT 11** Appendix

## Lesson 1: Integrating SAP BW Security into the SAP BusinessObjects **BI Platform**

### **Lesson Objectives**

After completing this lesson, you will be able to:

• Integrate SAP BW security into the SAP BusinessObjects BI platform

## Lesson 2: Managing SAP BusinessObjects BI Platform Access for **SAP BW Users**

## **Lesson Objectives**

After completing this lesson, you will be able to:

Manage SAP BusinessObjects BI platform access for SAP BW users

## **Lesson 3: Describe SAP BPC Authorizations**

### **Lesson Objectives**

After completing this lesson, you will be able to:

• Describe SAP Business Planning and Consolidation (BPC) authorizations

## Lesson 4: Data Protection & Privacy with SAP BW/4HANA (Optional)

### **Lesson Objectives**

After completing this lesson, you will be able to:

• Overview of SAP BW/4HANA Data Protection and Privacy (DPP) related features

## **Lesson 5: SAP Business Warehouse on any Database**

### Lesson Objectives

After completing this lesson, you will be able to:

• Describe SAP BW on any database

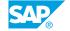

## **UNIT 12** Glossary

## **Lesson 1: Glossary**

## **Lesson Objectives**

After completing this lesson, you will be able to:

Glossary